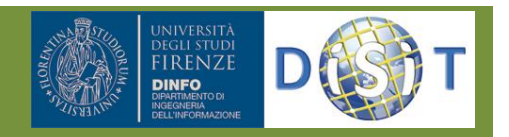

# *Relations in a Click, browsing LODs [http://log.disit.org](http://log.disit.org/)*

**What are the problems addressed by Linked Open Graph and Social Graph** Linked Open Graph is a unified solution for problems and cases such as:

- 1) Linked Open Data, are complex structures to be understood if you just access to them for their exploitation and reuse.
	- A tool for browsing LOD selecting relationships among URI elements and their attributes can be a solution for developer for data and knowledge engineers. Therefore, services that allow you to insert URI of LOD to navigate on their structure are very important.
- 2) portals and services need to cope with relationships among Users, Contents and external sources. Thus the users need to have a clear view about the relations among these entities to better understand context at a glance, such as:
	- Who has provided a given content: group, user, etc.; How a given content has been used by other users: promoted, played, uploaded, updated, etc.; Which are the geographical locations mentioned by a content, and where is located, may be connected with external geoname, and GPS coordinates; Which are the person names cited into a content: vip names related to dbPedia, users of the portals, other person names cited in many other content; Who has been contact with how, what they have done, etc. The users need to discover and navigate among these relations by selecting those of interest for each specific case.

For these cases the Linked Open Graph provides algorithms and tools to solve the problem dynamically showing the relationships and resolving connections. The Users can play with graph elements moving and zooming, turning on/off connections, filtering and expanding, exploring and playing to see more information, exploiting connection with LOD, etc. Social Graph is a simplified Linked Open Graph for social networks

# **How it has been solved**

The Linked Open Graph allows displaying and browsing the structure and relations among the RDF entities. The graph is made of two kinds of nodes, rectangular shaped nodes represent entities (content, terms, users, etc.) while circular shaped nodes represent relations. Directed edges connect an entity node to a relation node and a relation node to an entity node.

Regarding the user interactions the User is able to: **save on cloud** graph configuration to get a link via email to recover the same configuration and share with colleagues; **Expand** and **Focus** on an entity, in this latter case the graph is cleared and only the focused node is shown with its relations; **Open**, that is the play of the page or content associated with the node; use the Back button to go back to previous states of the graph (e.g. after a focus); Zoom/Pan the

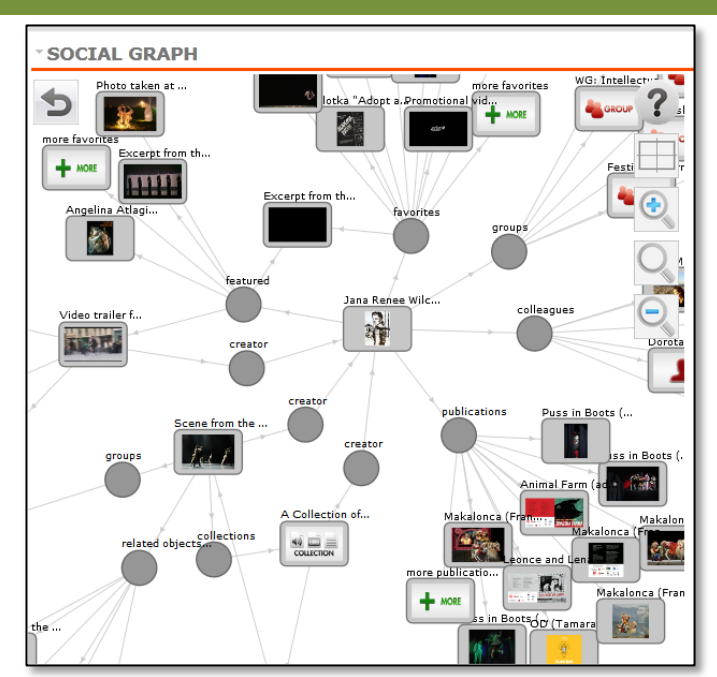

view; Hide/show types of relations to reduce the complexity of the graph. A special node is the **'More'** node that is presented when in a relation are present many nodes (e.g., the content associated with a group). In this case, providing all nodes could be infeasible thus a limited number of nodes is provided and a 'more' node is added to the relation. Clicking on it other nodes are added to the relation in a way similar to classical pagination used to present long lists in HTML.

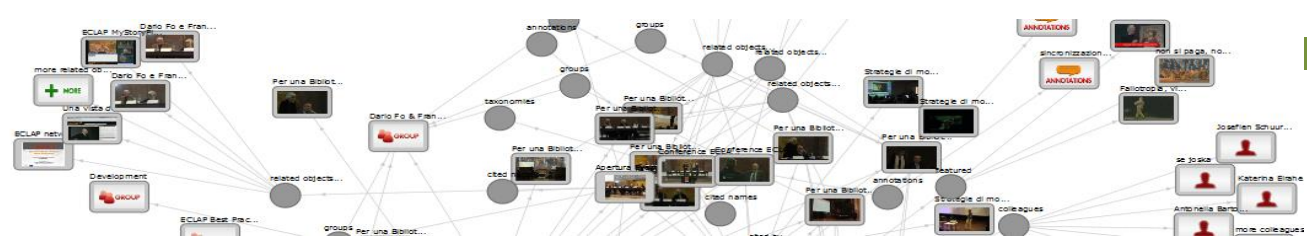

#### **Who is using it**

The Linked Open Graph is presently used as Social Graph on the Home page of [http://www.ECLAP.EU](http://www.eclap.eu/) and in the Sentient Multimedia Network portal. The Social Graph is also used as administrator tool in APREToscana.org. it is mentioned as a valuable tool by Europeana ThoughtLab page on new ways of searching and browsing [\(http://pro.europeana.eu/web/guest/thoughtlab/new-ways-of-searching-and](http://pro.europeana.eu/web/guest/thoughtlab/new-ways-of-searching-and-browsing#SocialGraph)[browsing#SocialGraph](http://pro.europeana.eu/web/guest/thoughtlab/new-ways-of-searching-and-browsing#SocialGraph) ). *LOG can be embedded into your WEB pages.*

According to the user's interaction analysis of the social graph and of the whole portal, the 5.8% of the unique users interacted with the social graph. The most requested operation has been to **Open** a node (43%, for example to access at a recommendation, to see the content of other users), then to **Expand** a node (29%, mainly a media object 17%) and then to see the **More** related content (18%), the **Focus** operation is at about 10% on the operations requested since the social graph was activated (2013-01-29) until the mid of September 2013.

# **Try Social Graph <http://www.eclap.eu/super/sg/>**

## **Example of Linked Open Graph on dbPedia Technologies Technologies Technologies**

**Try Linked Open Grap[hhttp://log.disit.org/](http://log.disit.org/) it works on Europeana, dbPedia, British Museum, etc.., and all sparql 1.1**

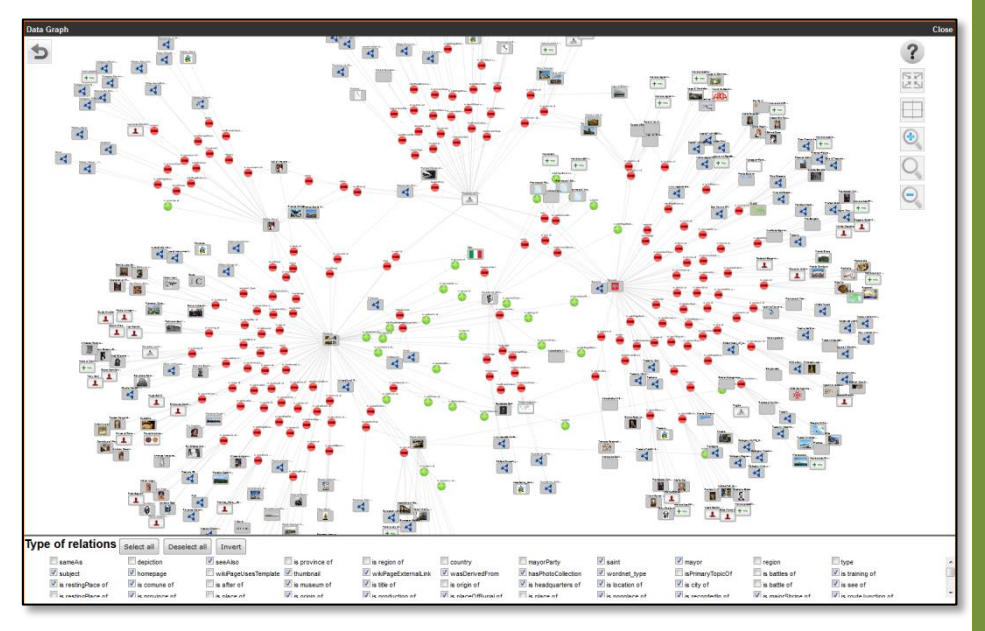

# **Web links**

[http://www.eclap.eu](http://www.eclap.eu/) <http://www.eclap.eu/116088> <http://www.eclap.eu/177623> [http://www.apretoscana.org](http://www.apretoscana.org/) See also on Europeana **ThoughtLab** 

### **Deploy and platform**

- Any Browser
- Functional for PC, iPad, Android

JavaScript, LOD

## **Additional semantic computing reasoners:**

- Person names recognition and disambiguation algorithms of DISIT
- Geographical names recognition and disambiguation of DISIT
- Natural language processing and data mining

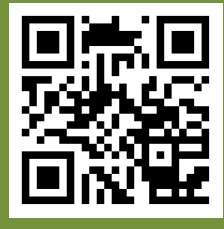

### **Contact**

 Paolo Nesi DISIT Lab: Distributed Data Intelligence and Technology Lab DINFO: Dipartimento di Ingegneria dell'Informazione Università degli Studi di Firenze – School of Engineering Via S. Marta, 3 - 50139 Firenze, ITALY [http://www.disit.dinfo.unifi.it](http://www.disit.dinfo.unifi.it/)

E-mail: [paolo.nesi@unifi.it](mailto:paolo.nesi@unifi.it) Office: +39-055-4796 523 Cell: +39-3355668674 DISIT Lab: +39-055-4796567 /425 Fax.: +39-055-4796363 /730